## Кодирование числовой информации.

Системы счисления.

Представление чисел в компьютере.

#### **Системы счисления, применяемые для представления числовых данных в ЭВМ**

Под системой счисления понимается способ представления любого числа посредством некоторого алфавита символов, называемых цифрами.

Как известно, системы счисления (СС) бывают позиционные и непозиционные.

В позиционной системе счисления в зависимости от положения (разряда) в котором находится число оно имеет разное значение. Например: 123 ("1"- сотни,"2"- десятки,"3"-единицы)

В непозиционных системах счисления число не меняет своего значения в зависимости от позиции. Например: XXV, XVI, VII(V везде значит – 5)

 Числовые данные обрабатываются в компьютере в двоичной системе счисления. Числа хранятся в оперативной памяти в виде последовательностей нулей и единиц, т.е. в двоичном коде.

Системы счисления, применяемые для представления числовых данных в ЭВМ В позиционной системе счисления числа записываются в виде последовательности цифр:

$$
A = a_{m-1} a_{m-2} \dots a_1 a_{0'} a_{-1} a_{-2} a_{-3} \dots a_{-n}.
$$
 (1)

Записанную выше последовательность цифр (1), соответствующую числу А, можно представить в виде полинома (2) от основания q: A=a<sub>m-1</sub>+q<sup>m-1</sup>+a<sub>m-2</sub><sup>\*</sup>q<sup>m-2</sup>+...+a<sub>1</sub><sup>\*</sup>q<sup>1</sup>+a<sub>0</sub><sup>\*</sup>q<sup>0</sup>+a<sub>-1</sub><sup>\*</sup>q<sup>-1</sup>+a<sub>-2</sub><sup>\*</sup>q<sup>-2</sup>+...+a<sub>-n</sub><sup>\*</sup>q<sup>-n</sup>  $(2)$ 

Основание системы счисления определяет ее название, например,  $q = 10 - \text{decar}$ тичная система счисления, а  $q = 2 - \text{ab}$ оичная.

В ЭВМ применяют позиционные системы счисления с недесятичным основанием: двоичную, восьмеричную, шестнадцатеричную.

#### **Системы счисления, применяемые для представления числовых данных в ЭВМ**

Принятые обозначения:

двоичная СС -  $\left(\mathrm{A}\right)_{2'}$ десятичная СС -  $(A)_{10}$ восьмеричная СС -  $(A)_{8'}$ шестнадцатеричная СС -  $(A)_{16}$ .

### Позиционные системы счисления

Основание системы равно количеству цифр (знаков) в ее алфавите

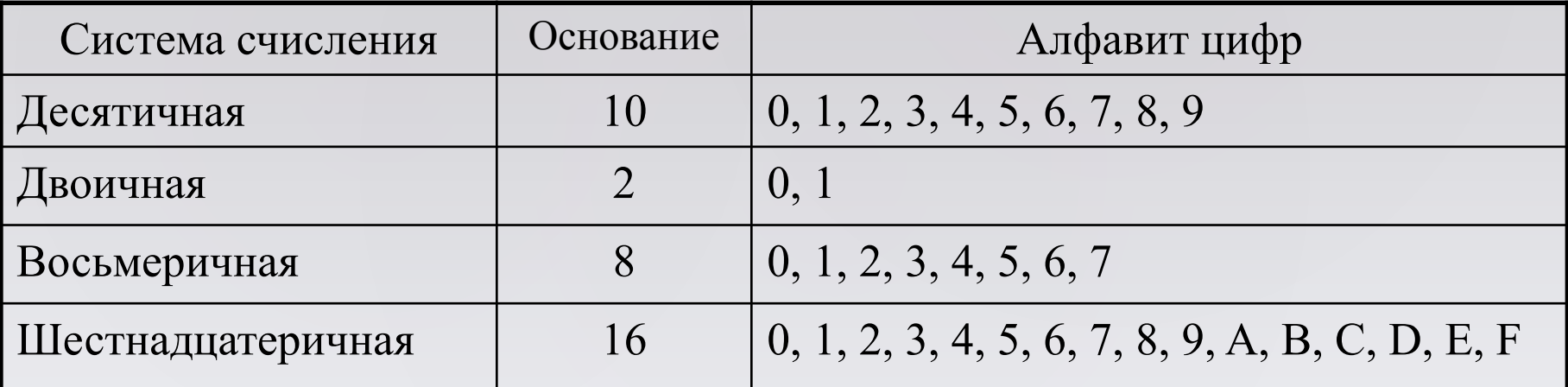

Позиция цифры в числе называется разрядом

# Соответствие систем счисления

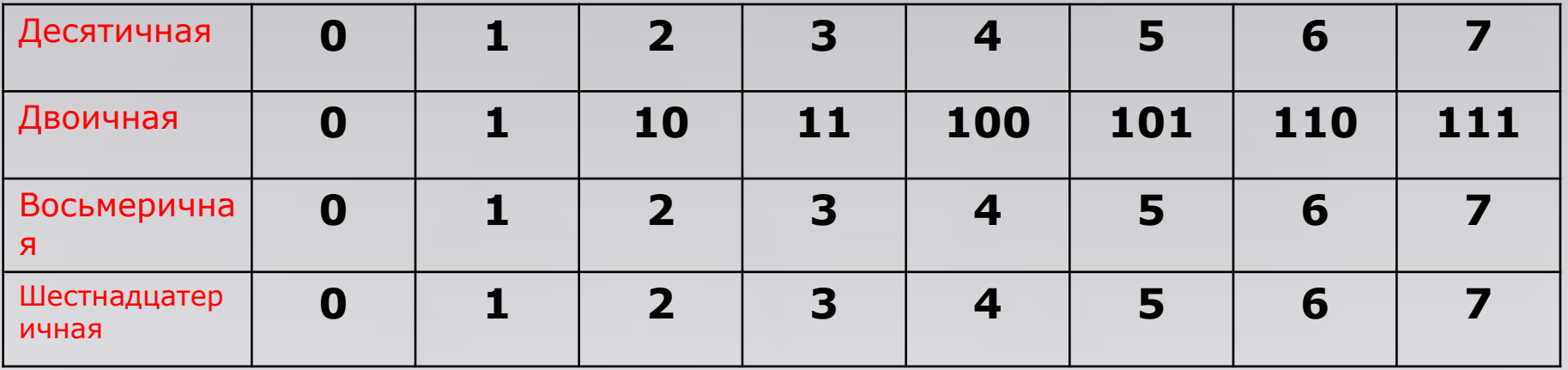

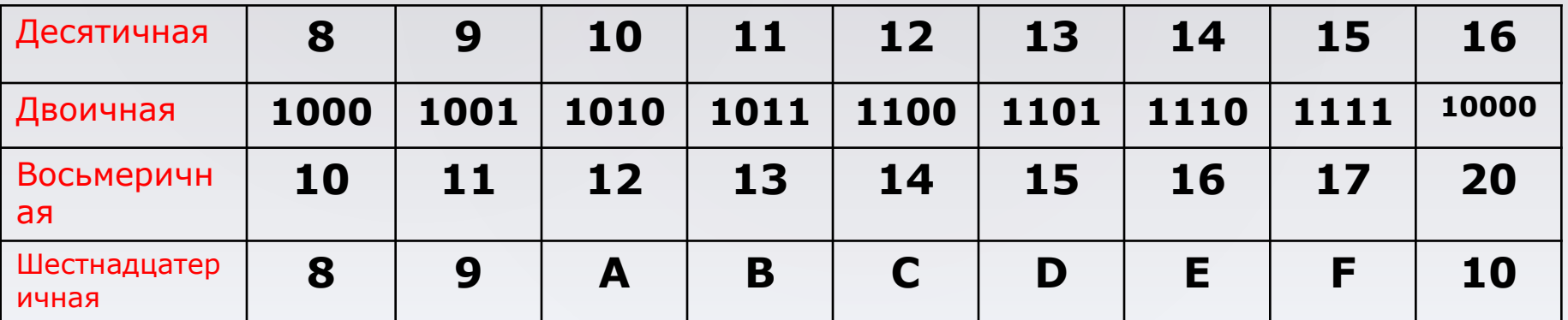

#### Системы счисления, применяемые для представления числовых данных в ЭВМ

В двоичной системе счисления любое число в соответствии с (1) и (2) может быть представлено последовательностью двоичных цифр (3) или суммой степеней числа 2, взятых с указанными в ней коэффициентами (4).

$$
X = a_{m-1} a_{m-2} \dots a_1 a_{0'} a_{-1} a_{-2} a_{-3} \dots,
$$
  
\n
$$
x_{1} = \{0,1\};
$$
\n(3)

$$
X=a_{m-1}^{*2^{m-1}+...+a_1^{*2^{1}+a_0^{*2^{0}+a_1^{*2^{-1}+a_2^{*2^{-2}+...+a_n^{*2^{-n}}}}(4)
$$

Например, двоичное число 1010,001 будет представлено следующим образом:

$$
(1110,001)2=1*23+1*22+1*21+0*20+0*2-1+0*2-2+1*2-3
$$

#### **Системы счисления, применяемые для представления числовых данных в ЭВМ**

**В восьмеричной системе счисления** используется восемь цифр: 0,1,2,3,4,5,6,7. Любое число в восьмеричной системе может быть представлено последовательностью цифр или суммой степеней числа 8.

 $(A)_{8} = (157,34)_{8} = 1.8^{2} + 5.8^{1} + 7.8^{0} + 3.8^{1} + 4.8^{2}$ 

.

**В шестнадцатеричной системе счисления** для изображения чисел употребляются 16 цифр от 0 до 15. При этом, чтобы одну цифру не изображать двумя знаками, введены обозначения для цифр, больших девяти, латинскими буквами: десять – А, одиннадцать – В, двенадцать – С, тринадцать - D, четырнадцать – Е, пятнадцать – F.

9 $(A)_{16} = (2AF)_{16} = 2.16^2 + 10.16^1 + 15.16^0$ 

#### Перевод целых чисел

Для перевода целого числа А, представленного в системе счисления с основанием q, в систему счисления с основанием S необходимо данное число и получаемые частные последовательно делить на новое основание системы счисления до тех пор, пока последнее частное не будет меньше S. Число А в системе счисления с основанием S представится в виде упорядоченной последовательности остатков деления, причем старшую цифру дает последнее частное.

$$
(12)_{10} = (1100)_2
$$

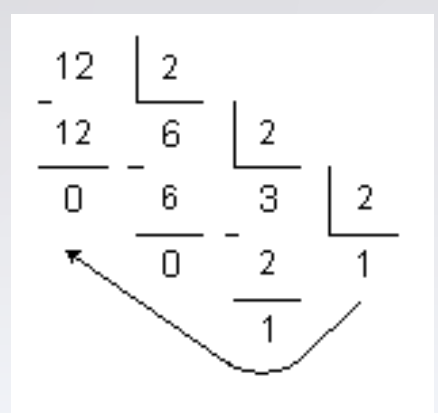

#### Перевод дробных чисел

**Перевод дробных чисел** заключается в последовательном умножении дроби на основание новой системы счисления, причем перемножению подвергаются только дробные части результата. Дробь в новой системе счисления представляется в виде упорядоченной последовательности целых частей произведений, где старший разряд является первой цифрой произведения.

$$
(0.325)_{10} = (0.0101)_{2}
$$

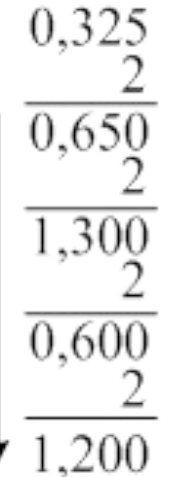

## ПЕРЕВОД  $(A)_{8}$   $\longrightarrow$   $(A)_{2}$

Для перевода восьмеричного числа в двоичное достаточно каждую цифру числа заменить трехразрядным двоичным числом.

При этом отбрасывают нули, стоящие слева от старшей значащей цифры и справа от младшей значащей цифры двоичного кода.

$$
\frac{1}{\omega_1} \quad \frac{7}{111} \quad \frac{5}{101} \quad \frac{6}{110} \quad (175.6)_{8} = (1111101,11)_{2}
$$

 $1.8^{2} + 7.8^{1} + 5.8^{0} + 6.8^{1} = 1.2^{6} + 1.2^{5} + 1.2^{4} + 1.2^{3} + 1.2^{2} + 0.2^{1} + 1.2^{0} + 1.2^{1} + 1.2^{2}$ 

 $(175,6)_{8} = (125,75)_{10}$ ,  $(1111101,11)_{2} = (125,75)_{10}$ 

## $\Pi \text{EPEBOA} \quad (A)_{16} \rightarrow (A)_{22}$

Для перевода шестнадцатеричного числа в двоичное достаточно заменить каждую цифру числа четырехразрядным двоичным кодом.

$$
\underbrace{2}_{0010} \quad \underbrace{C}_{1100} \quad \underbrace{F}_{1111} \quad \underbrace{5}_{0101}
$$

#### **(2CF,5)16 = (1011001111,0101)<sup>2</sup>**

ПЕРЕВОД  $(A)_{2} \longrightarrow (A)_{8}$   $_{1}$   $(A)_{2} \longrightarrow (A)_{16}$ 

- перевод двоичного числа 110101,01 в восьмеричное:

$$
\underbrace{110}_{6} \quad \underbrace{101}_{5} \quad , \quad \underbrace{010}_{2} = (65, 2)_2
$$

- перевод двоичного числа 111000110,101 в шестнадцатеричное

$$
\underbrace{0001}_{\text{I}} \quad \underbrace{1100}_{\text{C}} \quad \underbrace{0110}_{\text{6}} \quad , \quad \underbrace{1010}_{\text{A}} = (100, \text{A})_{16}
$$

- **При представлении чисел с фиксированной запятой** положение запятой (точки) фиксировано относительно разрядов числа и сохраняется неизменным для всех чисел.
- Запятая отделяет целую часть числа от дробной.
- Если дробная часть отсутствует, то число целое.

Для кодирования знака используется знаковый разряд («0» для положительных чисел и «1» – для отрицательных).

Целые числа в компьютере хранятся в памяти в формате *с фиксированной запятой*. В этом случае каждому разряду ячейки памяти соответствует всегда один и тот же разряд числа, а запятая находится справа после младшего разряда, т.е. вне разрядной сетки.

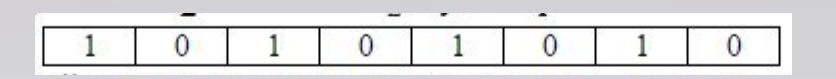

Для хранения *целых неотрицательных чисел* отводится одна ячейка памяти (8 бит). Например, число A<sub>2</sub> = 10101010<sub>2</sub> будет хранится в ячейке памяти следующим образом:

Максимальное значение целого неотрицательного числа достигается в случае, когда во всех ячейках хранятся единицы. Для n-разрядного представления оно будет равно:

 $2^n - 1$ 

Для хранения *целых чисел со знаком* отводится две ячейки памяти (16 бит), причем старший (левый) разряд отводится под знак числа (если число положительное, то в знаковый разряд записывается 0, если число отрицательное записывается 1). Представление в компьютере положительных чисел с

использованием формата «знак-величина» называется *прямым кодом* числа. Например, число 2002<sub>10</sub> = 11111010010<sub>2</sub> будет представлено в 16-ти разрядном представлении следующим образом:

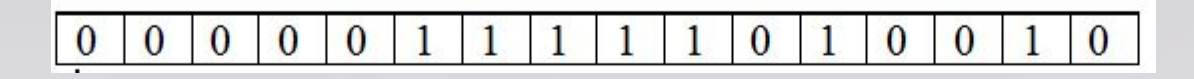

Для получения дополнительного кода отрицательного числа можно использовать довольно простой алгоритм:

1. Модуль числа записать *прямым кодом* в *n* двоичных разрядах;

2. Получить *обратный код* числа, для этого значения всех бит инвертировать (все единицы заменить на нули и все нули заменить на единицы);

3. К полученному *обратному коду* прибавить единицу.

**Пример.** Записать дополнительный код отрицательного числа –2002 для 16-ти разрядного компьютерного представления с использованием алгоритма.

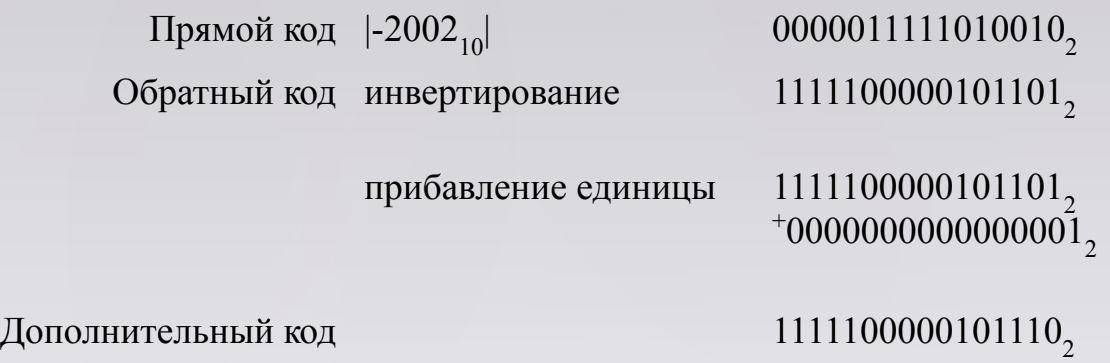

Если для представления числа со знаком выделено n разрядов, то диапазон представления целых двоичных чисел в этом случае определяется выражением

$$
1\leq \left|X_{\phi,s}^{\mathcal{U}}\right|\leq 2^{n-1}-1.
$$

Диапазон представления в ЭВМ дробных двоичных чисел будет определяться неравенством

$$
2^{-(n-1)} \leq \left| X^{\, np.}_{\, \varphi.s.} \right| \leq 1 - 2^{-(n-1)}
$$

или приближенно

$$
0 \leq \left| X_{\Phi,s.} \right| < 1
$$

Разрядная сетка ЭВМ в формате 8-разрядного машинного слова для представления соответственно целого двоичного числа ( = +11000) и дробного числа ( = +0,11) в форме с фиксированной запятой:

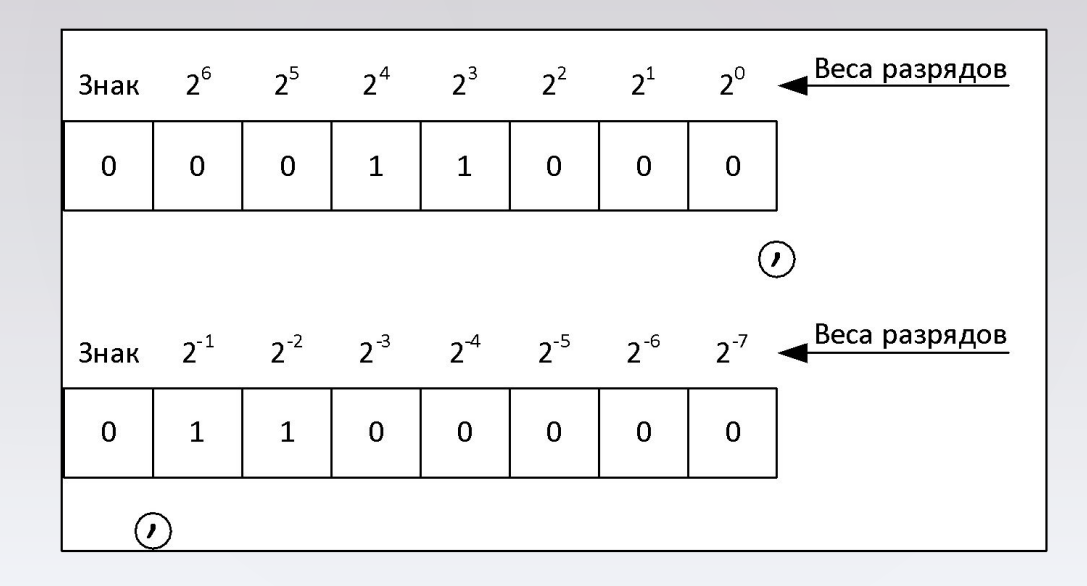

Пусть задано число (X)<sub>2</sub> = – 100010.

• Целое число  $(X)_2$  в формате (n=7 со знаком):

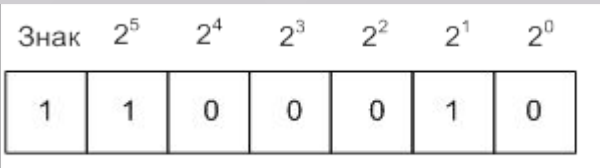

• Целое число  $(X)_2$  в формате (n=8 со знаком):

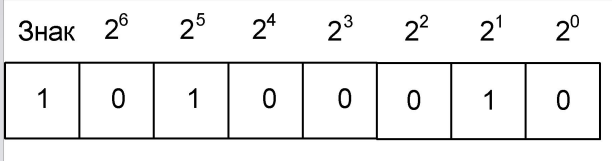

• Дробное число (X)<sub>2</sub> в формате (n=8 со знаком):

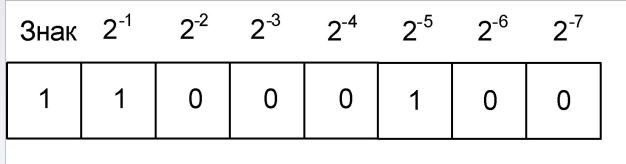

#### **Представление двоичных чисел в форме с плавающей запятой**

Вещественные числа (конечные и бесконечные десятичные дроби) хранятся и обрабатываются в компьютере в формате *с плавающей запятой*. В этом случае положение запятой в записи числа может изменяться.

Формат чисел *с плавающей запятой* базируется на экспоненциальной форме записи, в которой может быть представлено любой число. Так число А может быть представлено в виде:

 $A = m \times q^n$ 

где m – мантисса числа

q – основание системы счисления,

n – порядок числа.

Для однозначности представления чисел *c плавающей запятой* используется нормализованная форма, при которой мантисса отвечает условию:

 $1/n \leq |m| < 1$ .

Это озвачает, что мантисса должна быть правильной дробью и иметь после запятой цифру, отличную от нуля.

#### **Представление двоичных чисел в форме с плавающей запятой**

Запятая при представлении мантиссы фиксируется перед старшим значащим разрядом. Порядок Р указывает положение запятой в числе, может быть положительным или отрицательным целым числом или целым числом без знака (запятая при представлении порядка фиксируется после младшего разряда). Порядок Р и мантисса m<sub>n</sub> представляются в системе счисления с основанием q.

#### Форматы представления в ЭВМ чисел с плавающей запятой

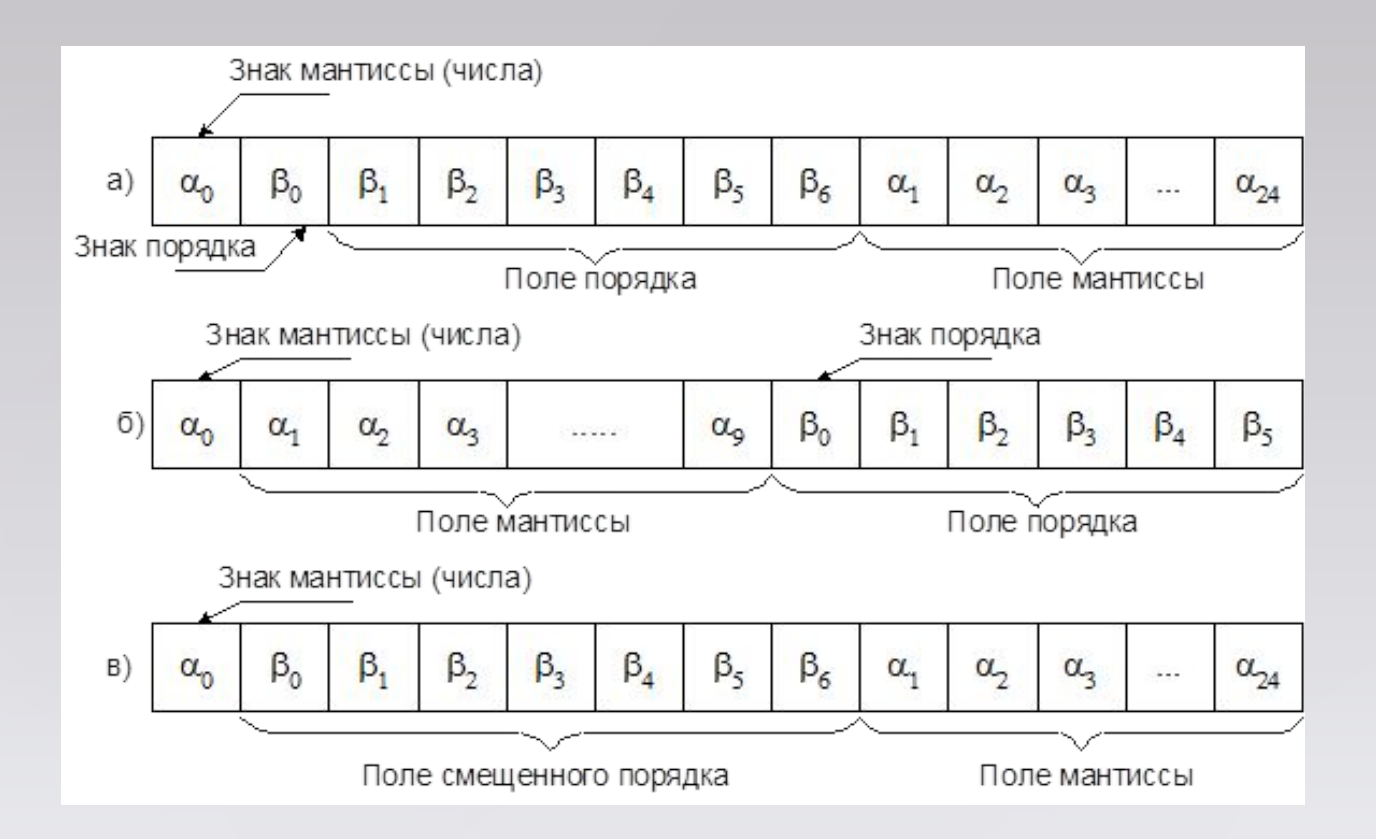

**Прямой код** чисел соответствует обычной записи чисел со своим знаком:

$$
A_1 = +0.0101, \quad [A_1]_{\text{np}} = 00101; A_2 = -0.0101, \quad [A_2]_{\text{np}} = 10101.
$$

Для целых чисел в двоичной системе счисления:

$$
A_1 = +1100, \quad [A_1]_{\text{np}} = 01100; A_2 = -1100, \quad [A_2]_{\text{np}} = 11100.
$$

**Нуль** в прямом коде имеет два изображения:

$$
+ 0 = 000...00 = [0]np'
$$
  
- 0 = 100...00 = [0]<sub>np</sub>

**Обратный код.** Чтобы представить двоичное отрицательное число в обратном коде, нужно поставить в знаковый разряд единицу, а все остальные разряды инвертировать:

 $A = -0,1010.$   $[A]_{\text{ofp}} = 10101.$ 

Примеры обратного кода отрицательных дробного и целого чисел:

```
A^{AP}=-0,11001;[A^{AP}]_{\text{np}} = 111001;[A^{AP}]_{o\bar{o}p}=100110;
A<sup>II</sup> = -10101;[A^{\text{II}}]_{\text{np}} = 110101;[A<sup>u</sup>]_{o6p} = 101010;26
```
**Дополнительный код.** Для представления отрицательного числа в дополнительном коде нужно поставить единицу в знаковом разряде, затем найти крайнюю правую единицу и заменить на противоположные разряды слева (до знака). Остальное не менять. Примеры:

$$
[A]_{\text{mp}}^{\text{mp}} = 1110010; \quad [A]_{\text{non}}^{\text{mp}} = 1001110,
$$
\n
$$
[A]_{\text{mp}}^{\text{u}} = 1001110; \quad [A]_{\text{non}}^{\text{u}} = 1110010,
$$
\n
$$
[A]_{\text{mp}}^{\text{u}} = 1001001; \quad [A]_{\text{dom}}^{\text{u}} = 1110111.
$$

*Правило* перевода отрицательных чисел из обратного кода в дополнительный:

дополнительный код отрицательного числа может быть получен из обратного путем прибавления к нему единицы младшего разряда. Примеры:

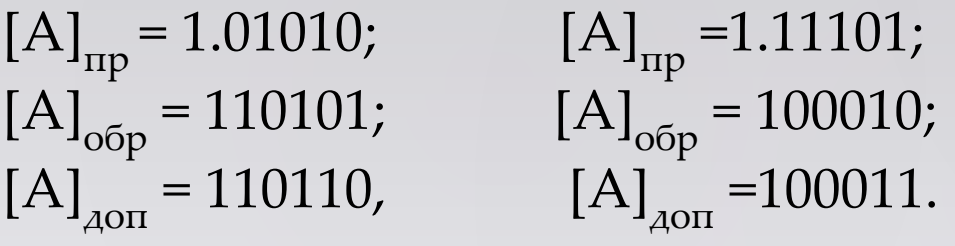

Отрицательный нуль изображается:

- в обратном коде  $[-0]_{\text{op}} = 1.11111...11;$ 

- в дополнительном коде отрицательный нуль отсутствует, т.е. код нуля в<sup>28</sup>дополнительном коде соответствует коду нуля положительного числа.

## Положительные числа в прямом, обратном и дополнительных кодах имеют одинаковую форму записи!!!

**Модифицированный код.** При выполнении арифметических операций в ЭВМ иногда возникает необходимость для представления знака числа использовать не один, а два знаковых разряда. Модифицированный код отличается от обычного двумя разрядами для знака. Примеры:

$$
\begin{aligned}\n\left[A_1\right]_{\text{inp.}} &= 1\ 01001, \quad \left[A_1\right]_{\text{inp. MOA.}} &= 11\ 01001, \\
\left[A_1\right]_{\text{o6p.}} &= 1\ 10110, \quad \left[A_1\right]_{\text{o6p. MOA.}} &= 11\ 10110, \\
\left[A_3\right]_{\text{AOT.}} &= 1\ 10111, \quad \left[A_3\right]_{\text{AOT. MOA.}} &= 11\ 10111.\n\end{aligned}
$$